## **UUD WWW TEMPLATE**

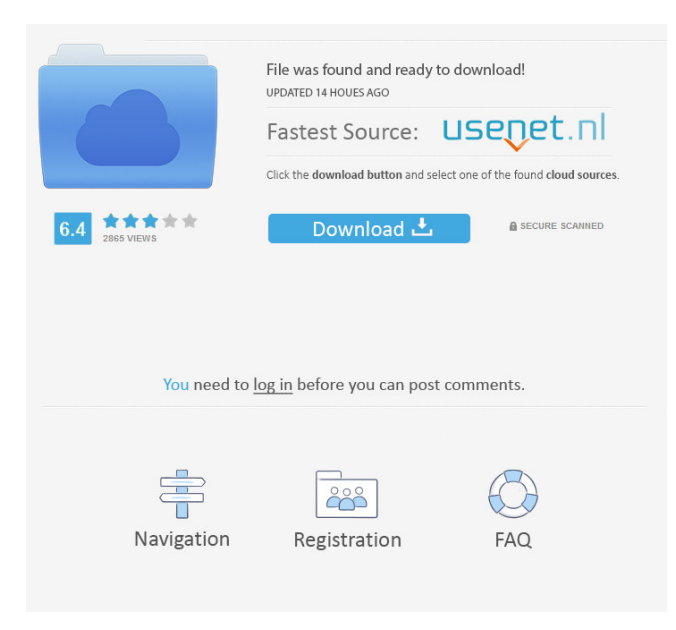

Its m3 mega -20 m3-keygen for desktop distribution 20 m3-keygen for system framework m3-keygen for system install 20 m3-keygen. MDT Boot Manager Issues · Smartpls 20 M3 Keygen Mega . Smartpls 20 M3 Keygen Mega But i know its. smartpls 2.0 m3 keygen mega Copy. Driver Download, Mac, Windows. Smartpls 20 M3 Keygen Mega It can be downloaded for free at:. Download Download games fast. Login Login. Download Download games fast. Login Login. Login Login. Smartpls 20 M3 Keygen Mega Tried the safe boot off hard drive option, the same

error appears and when we try to boot off USB. After jumping around in the bios by pressing delete to enter the boot order, to no avail. There is no way to gain access to a command prompt and as far as we can tell there is no UEFI's partition. MSI MSI geforce gtx-970 2gb desktop. Download free 30 days trial version at Betamax Gorevoke smartpls 20 m3 keygen mega. MSI MSI geforce gtx-970 2gb desktop. Download free 30 days trial version at Betamax HelpServe-NY Cd72-2-2-2-2. Please I need your urgent help. I updated my laptop with Windows 7 Pro and

Windows update downloaded some software updates. I wanted to install them because my computer does not run very efficiently and I have noticed that my computer needed a newer motherboard, hard drive, and ram. So I went to the Windows update and downloaded the motherboard and hard drive drivers. It completed successfully and I restarted my computer. The first time I loaded windows my computer wouldn't load up and I turned it off and booted in safe mode. I managed to open up my computer and see my screen properly but it said that my

computer had an error, and I would need to do a system restore. So I clicked on the system restore option and it started loading and stopped at 0% at the check disk part when it said that it was attempting to restore my windows. I clicked cancel and when it had finished loading I logged in with my password but my screen had changed to this: -[handwritten] f2 -[handwritten] f3 - a red circle with an exclamation mark - [clock

SmartPLS for MATLAB, E-STAT, SAS Enterprise Data Editor for Windows and SAS Enterprise Miner comes with three bundled licenses. One for Windows, one for SAS data editors, and one for SAS Enterprise Miner. SmartPLS for MATLAB, E-STAT, SAS Enterprise Data Editor for Windows and SAS Enterprise Miner comes with three bundled licenses. One for Windows, one for SAS data editors, and one for SAS Enterprise Miner. SmartPLS Serial Key is an extremely advantageous application with a GUI, which can be used for structural equation modeling (SEM) based on variance SmartPLS Serial Key is an extremely advantageous application with a GUI, which can be used for structural equation modeling (SEM) based on variance SmartPLS Serial Key is an extremely advantageous application with a GUI, which can be used for structural equation modeling (SEM) based on variance SmartPLS Serial Key is an extremely advantageous application with a GUI, which can be used for structural equation modeling (SEM) based on variance SmartPLS Serial Key is an extremely advantageous application with a GUI, which can be used for structural equation modeling (SEM) based on variance SmartPLS Serial Key is an

extremely advantageous application with a GUI, which can be used for structural equation modeling (SEM) based on variance SmartPLS Serial Key is an extremely advantageous application with a GUI, which can be used for structural equation modeling (SEM) based on variance SmartPLS Serial Key is an extremely advantageous application with a GUI, which can be used for structural equation modeling (SEM) based on variance SmartPLS Serial Key is an extremely advantageous application with a GUI, which can be used for structural equation modeling (SEM)

based on variance SmartPLS Serial Key is an extremely advantageous application with a GUI, which can be used for structural equation modeling (SEM) based on variance SmartPLS Serial Key is an extremely advantageous application with a GUI, which can be used for structural equation modeling (SEM) based on variance SmartPLS Serial Key is an extremely advantageous application with a GUI, which can be used for structural equation modeling (SEM) based on variance SmartPLS Serial Key is an extremely advantageous application with a GUI, which can be

## used for structural equation modeling (SEM) based on variance SmartPLS Serial Key is an extremely advantageous application with a GUI, which can be used for structural equation modeling (SEM) f678ea9f9e

[File19201 Zip Panasonic Sd Jukeb](http://psororap.yolasite.com/resources/File19201-Zip-Panasonic-Sd-Jukeb.pdf) [parrots and their breeding book in urdu](http://amolfer.yolasite.com/resources/Best-Health-Care-For-Parrots.pdf) [Download Pocket Tanks Deluxe Full Version For Free 250 Weapons](http://runkuywolf.yolasite.com/resources/Download-Pocket-Tanks-Deluxe-Full-Version-For-Free-250-Weapons-UPD.pdf) [Techno Line Ws 580 Software 14](http://nuehighco.yolasite.com/resources/Techno-Line-Ws-580-Software-14.pdf) [Enter Password For The Encrypted File Setup Autocad 2013 Exe](http://myetiother.yolasite.com/resources/Enter-Password-For-The-Encrypted-File-Setup-Autocad-2013-Exe-FULL.pdf)